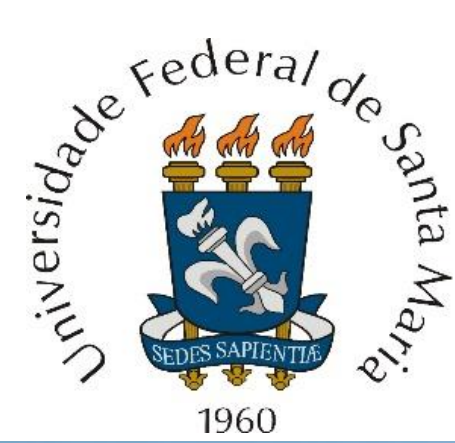

*Homeworks* referentes às aulas 23 a 26 de "Sinais e Sistemas ELC1115-316", disponibilizadas em <http://www.fccdecastro.com.br/download.html>

**Departamento de Eletrônica e Computação – Centro de Tecnologia**

**ELC1115 – Sinais e Sistemas**

**Prof. Fernando DeCastro**

*Homeworks* **referentes à matéria de ELC1115 até a aula de 04/08/2022 em modalidade EAD.**

## **Homework 23**

Considere o sistema discreto descrito pela função de transferência  $H(z) = Z\{y[n]\}/Z\{x[n]\}$  conforme abaixo, sendo  $x[n]$  e  $y[n]$  os sinais no tempo discreto respectivamente medidos na entrada e na saída do sistema.

$$
H(z) = \frac{2z - 1}{z^3 + 0.5z^2 + 0.5z + 0.5}
$$

**Pede-se: (a)** Plote o mapa de polos e zeros deste sistema através da função zplane() do software Matlab, e determine se o sistema é estável. (b) Determine e plote a resposta ao impulso  $h[n] = Z^{-1}{H(z)}$  deste sistema para p/  $n =$ 0,1, ⋯ , 19 usando a função filter() do software Matlab.

## **Homework 24**

Considere o sistema discreto descrito pela função de transferência  $H(z) = Z\{y[n]\} / Z\{x[n]\}$  conforme abaixo, sendo  $x[n]$ e  $y[n]$  os sinais no tempo discreto respectivamente medidos na entrada e na saída do sistema.

$$
H(z) = \frac{0.2z + 0.2}{z^2 - 1.5z + 0.9}
$$

**Pede-se: (a)** Usando a função filter() do software Matlab determine e plote a resposta ao degrau do sistema para  $n =$  $0,1,\cdots$ , 34. **(b)** Usando a função zplane() do software Matlab plote o mapa de polos e zeros do sistema. **(c)** Plote  $\big|H\big(e^{j\theta}$ em [dB] e ∡ $\{H(e^{j\theta})\}$  em [°] usando a função freqz() do software Matlab. **(c)** Analise e inter-relacione os resultados obtidos em (a),(b) e (c).

## **Homework 25**

Considere o sistema discreto de 2<sup>ª</sup> ordem descrito pela equação de diferença abaixo, que relaciona a entrada x do sistema com a saída y. A entrada  $x[n]$  do sistema é excitada com um degrau unitário  $u[n]$ , e as condições iniciais do sistema são nulas.

$$
y[n] - 1.5y[n-1] + 0.9y[n-2] = 0.2x[n] - 0.2x[n-1]
$$

**Pede-se:** (a) Determine a função de transferência  $H(z)$  do sistema (b) Determine e plote  $y[n]$  p/  $n = 0,1,\dots,99$  com a função filter() do software Matlab.